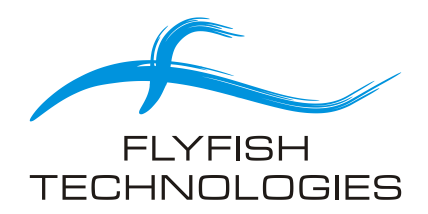

# *Document:* **hiDBLUE - APIs Software Interface Reference**, Android

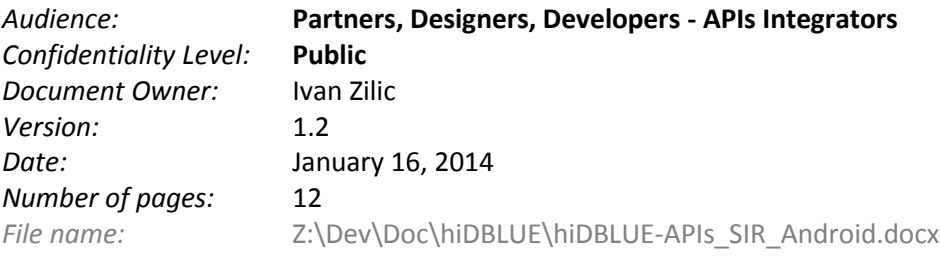

#### *Changes log:*

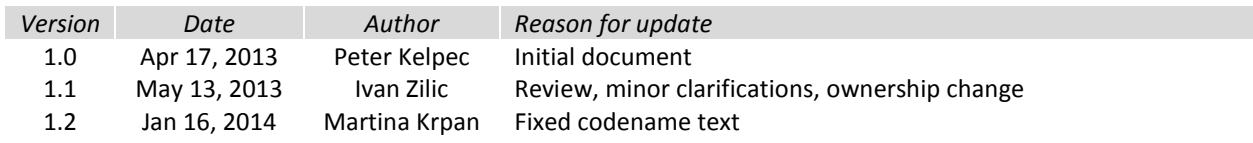

# **Table of Contents**

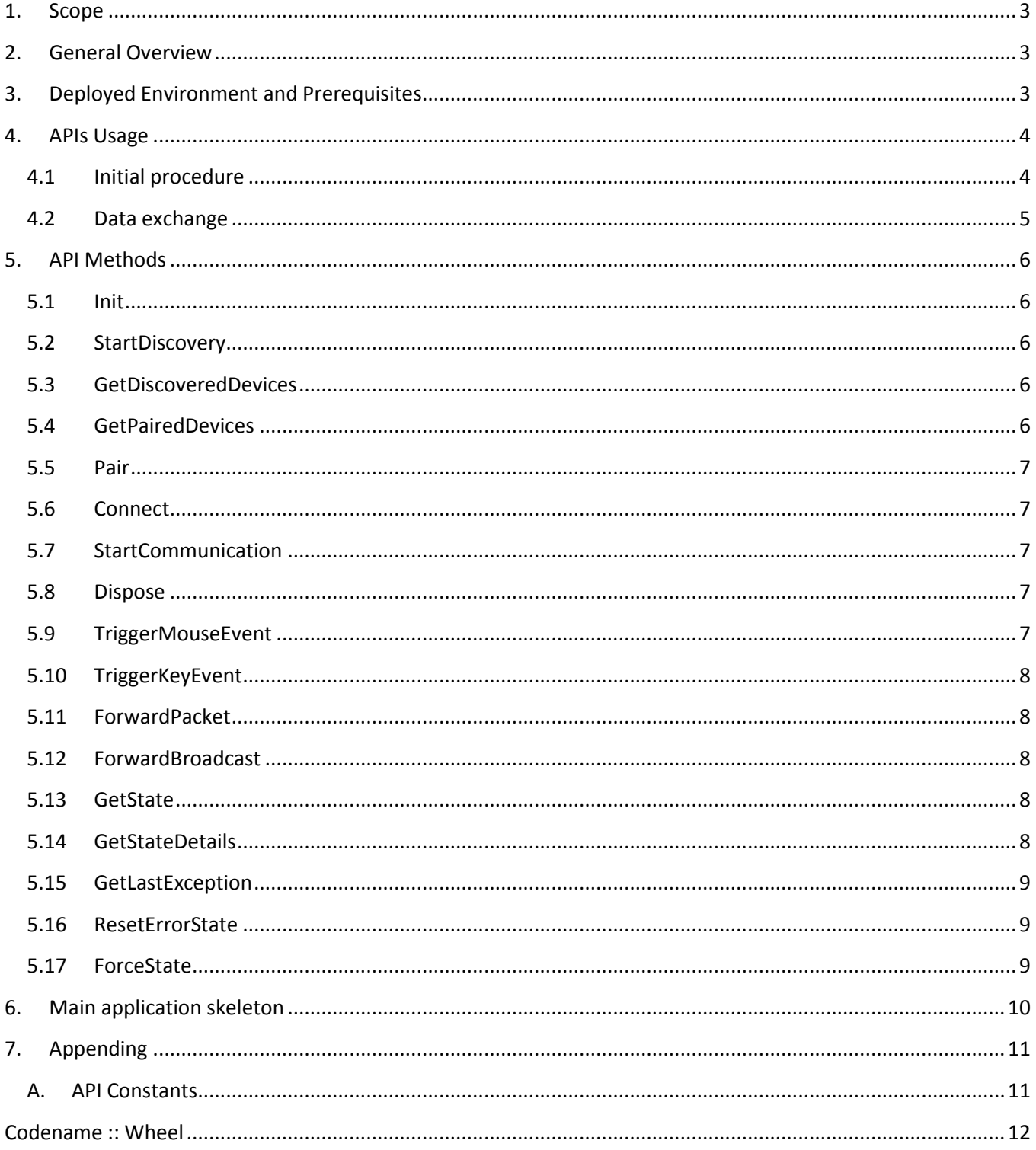

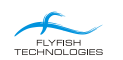

#### **1. Scope**

<span id="page-2-0"></span>This is a reference document intended for Developers implementing their applications using hiDBLUE APIs, on Android platform.

Additionally, this document can give proper hiDBLUE features overview to Products Designers, during their products initial brainstorming and design phases.

#### <span id="page-2-1"></span>**2. General Overview**

The APIs library is middleware between Custom Application(s) and Android native Bluetooth driver. A block scheme below points to the Interface under scope here:

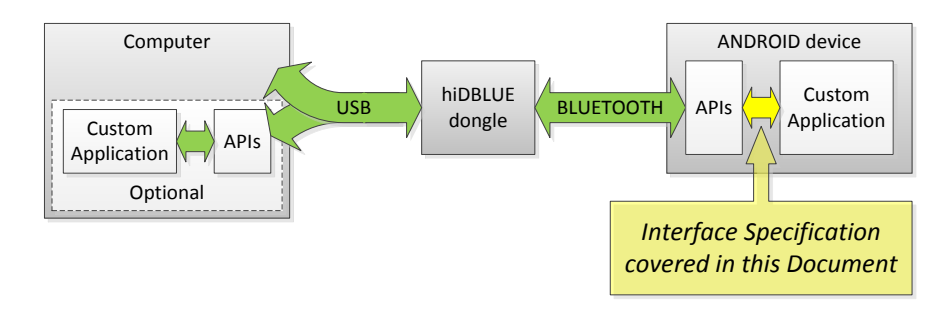

APIs library wraps all hiDBLUE-specific communication details. As a result, it is sufficient to call only API functions covered in this document for mastering complete set of hiDBLUE features.

*Note: "Computer" stands for any device with Operating System supporting HID USB devices (like Apple OS X, MS Windows, Linux, BSD, Android, etc.) and USB host port present.*

#### <span id="page-2-2"></span>**3. Deployed Environment and Prerequisites**

The APIs are packed in a single jar binary file. Package name is com.flyfish\_tech.hidblue.api.

The following table summarizes requirements:

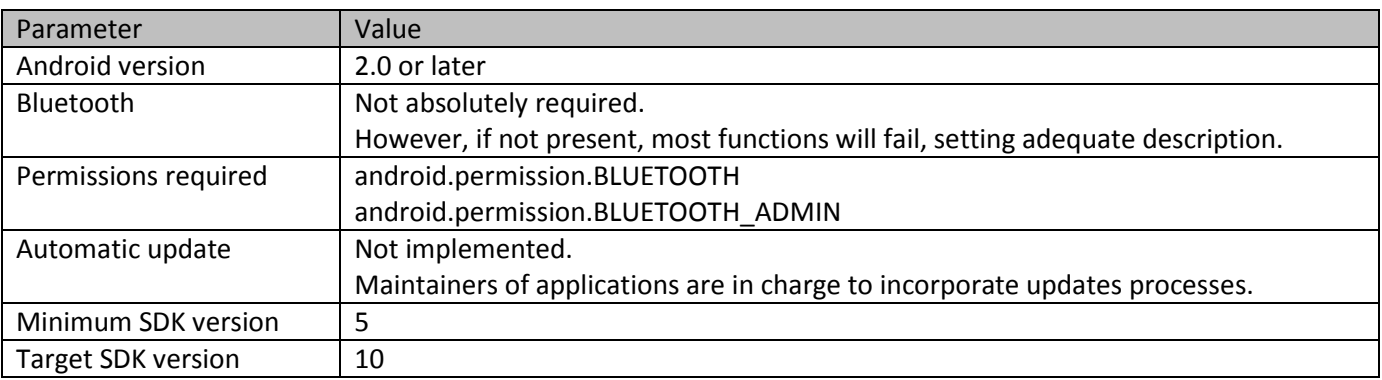

## **4. APIs Usage**

<span id="page-3-0"></span>Make sure that single instance of APIs is simultaneously run in all your applications.

APIs behavior and usage is based on Internal State Machine model. The state information is available via APIs query calls. Additionally, the state might be forced via a dedicated APIs function call, but it makes sense to do this only during development, in few rare debugging isolated cases.

#### **4.1 Initial procedure**

<span id="page-3-1"></span>Initial procedure is straight-forward. The workflow is the following:

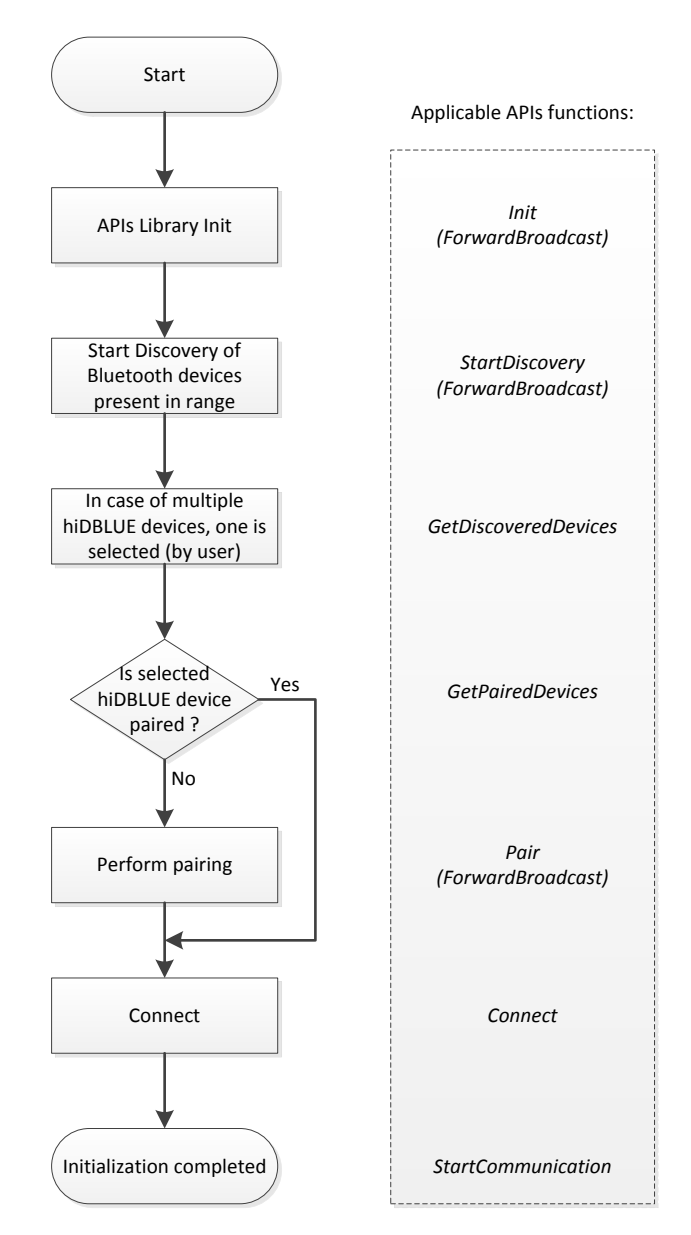

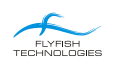

#### **4.2 Data exchange**

<span id="page-4-0"></span>The following four data paths are implemented:

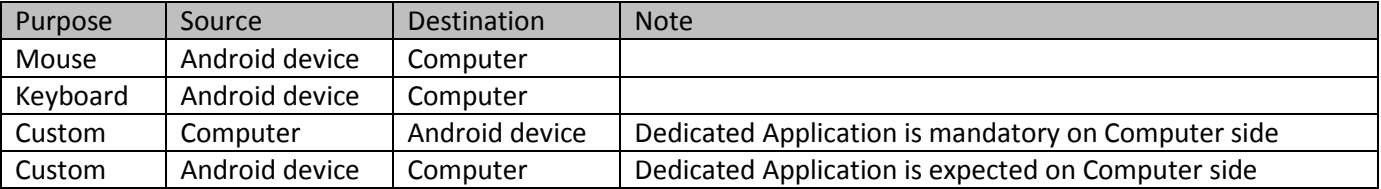

All listed paths can be used simultaneously. Each data packet is internally buffered on its path, with periodic retries performed, until successfully delivered. Buffering mechanism is FIFO, which guarantees unchanged data order.

Mouse and Keyboard paths offer one-way data flow only. Destination side doesn't need any additional custom code provided by you.

hiDBLUE offers also two custom paths, typically combined into a single custom duplex channel. Format and content of this data can be freely chosen and is not predefined by APIs in any way. It is up to applications on both ends to compose and interpret this data.

After successfully performed Initial procedure, the workflow when Android device is data source is the following:

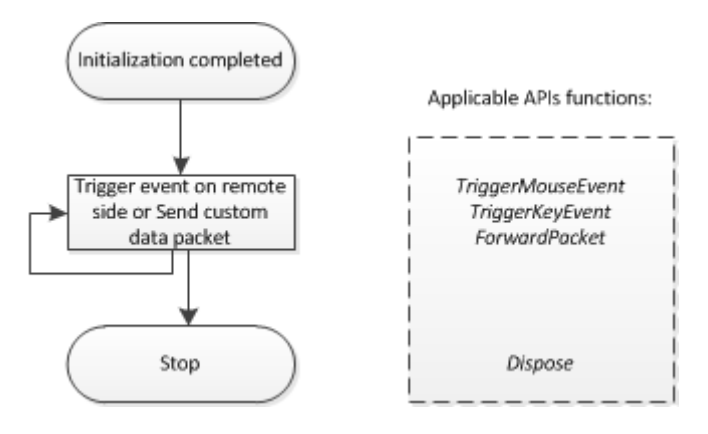

When data is initiated on Computer side, the Main application on Android side receives data packet from APIs via local broadcast:

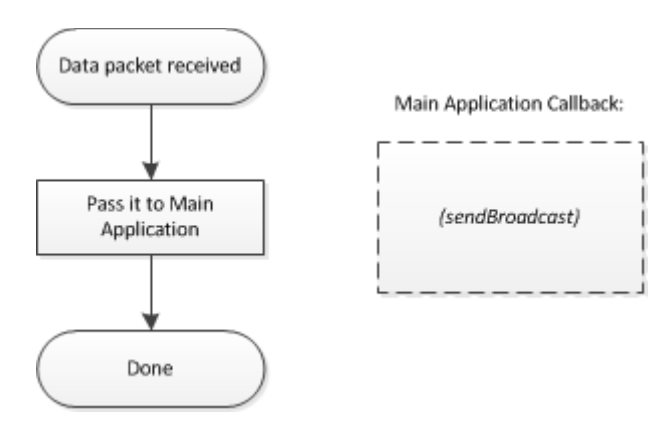

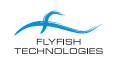

## <span id="page-5-0"></span>**5. API Methods**

#### <span id="page-5-1"></span>**5.1 Init**

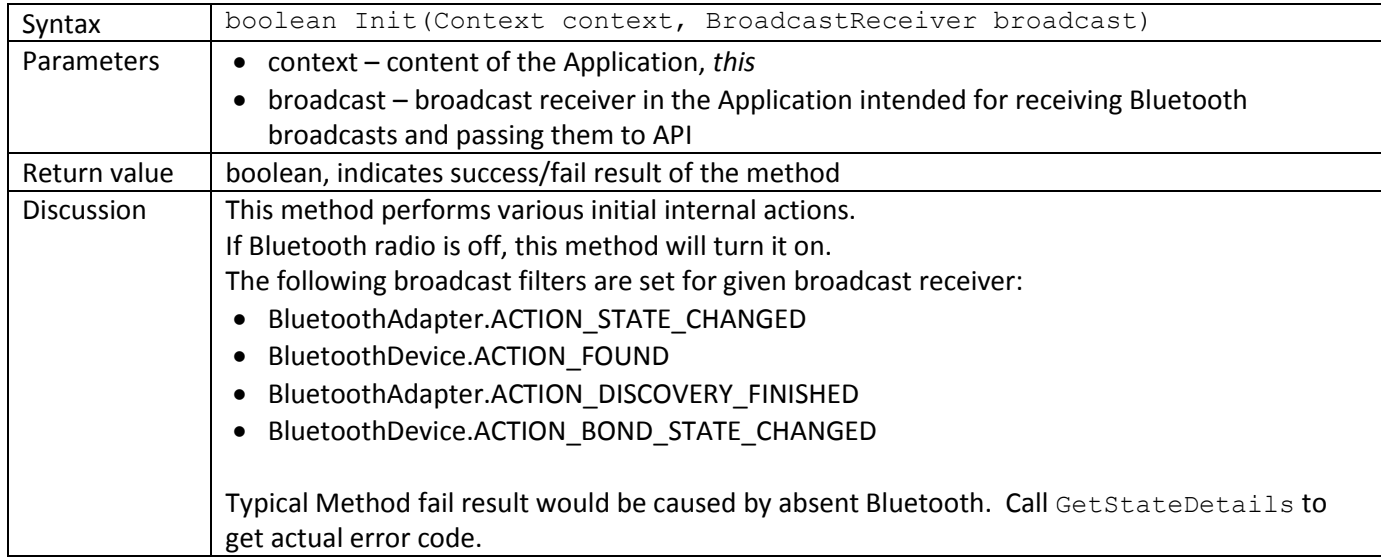

## **5.2 StartDiscovery**

<span id="page-5-2"></span>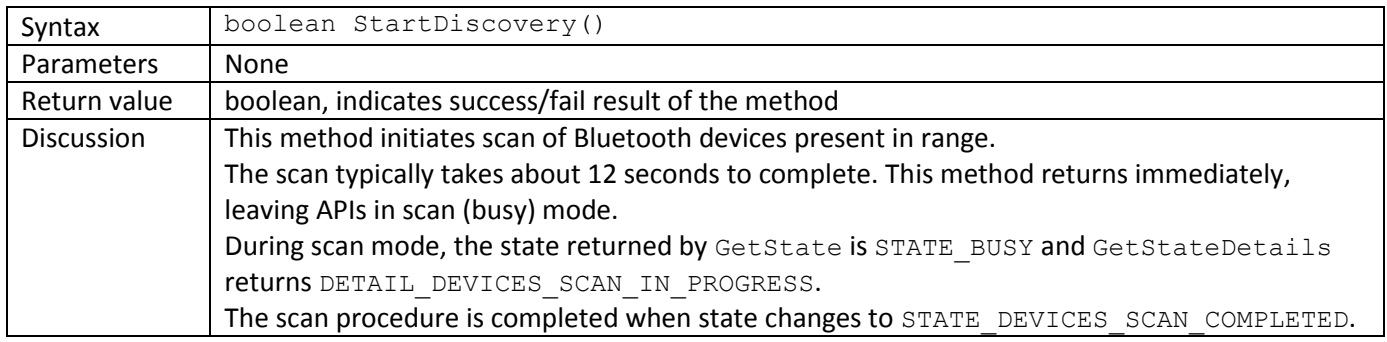

## **5.3 GetDiscoveredDevices**

<span id="page-5-3"></span>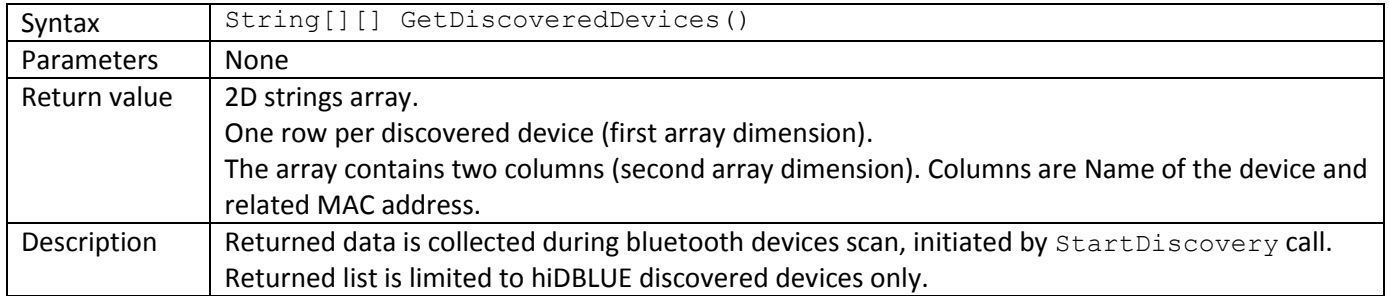

#### **5.4 GetPairedDevices**

<span id="page-5-4"></span>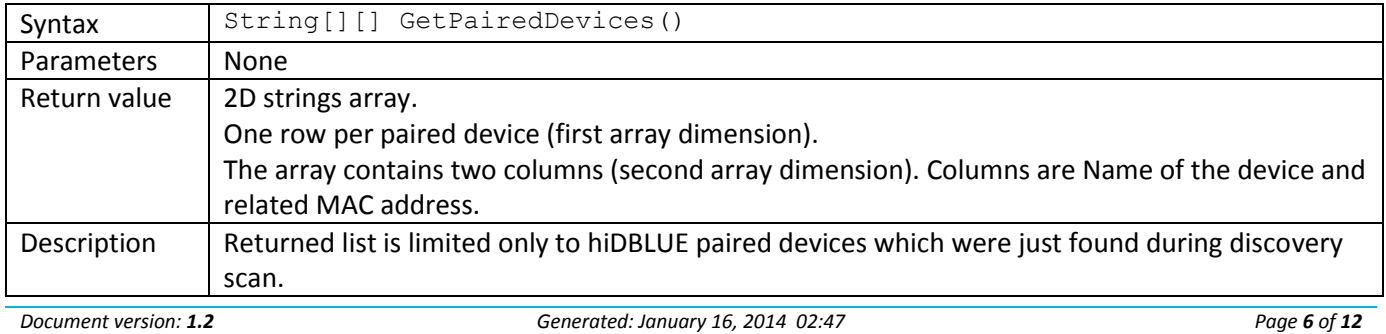

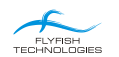

## **5.5 Pair**

<span id="page-6-0"></span>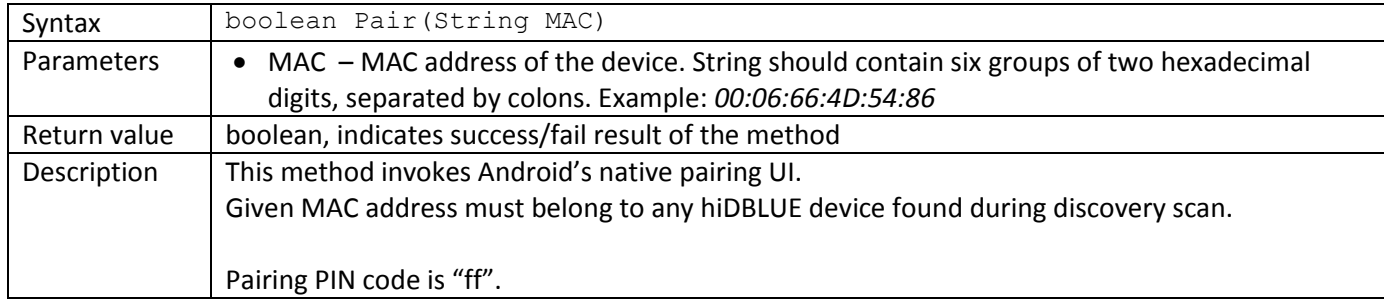

## **5.6 Connect**

<span id="page-6-1"></span>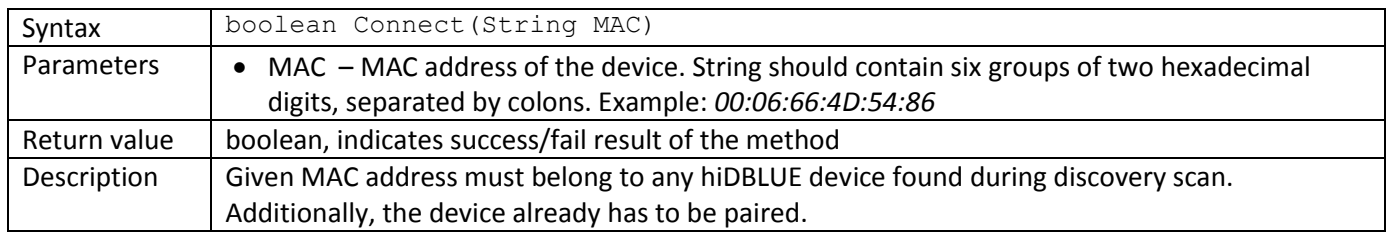

## **5.7 StartCommunication**

<span id="page-6-2"></span>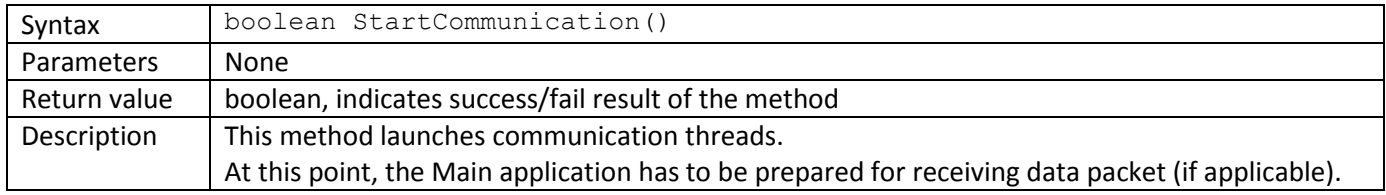

#### **5.8 Dispose**

<span id="page-6-3"></span>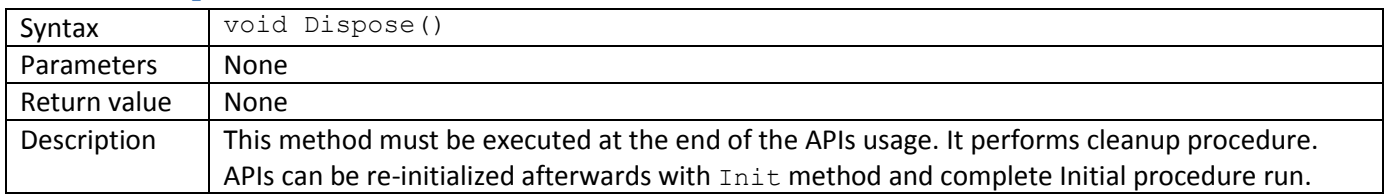

# **5.9 TriggerMouseEvent**

<span id="page-6-4"></span>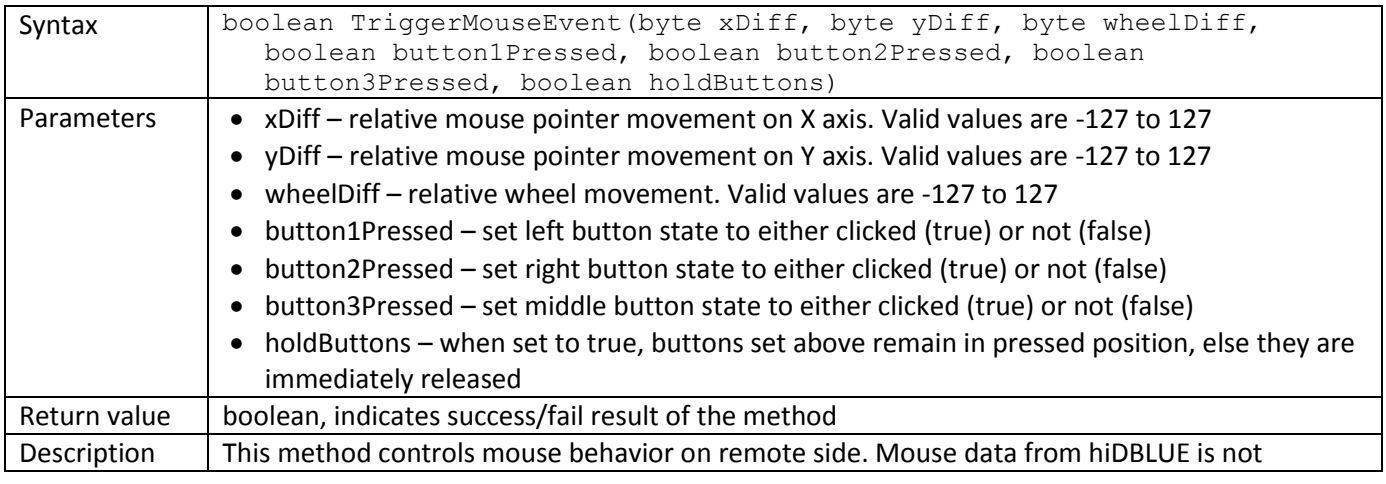

#### exclusive, resulting in cumulative effect in case of additional mouse existence.

<span id="page-7-0"></span>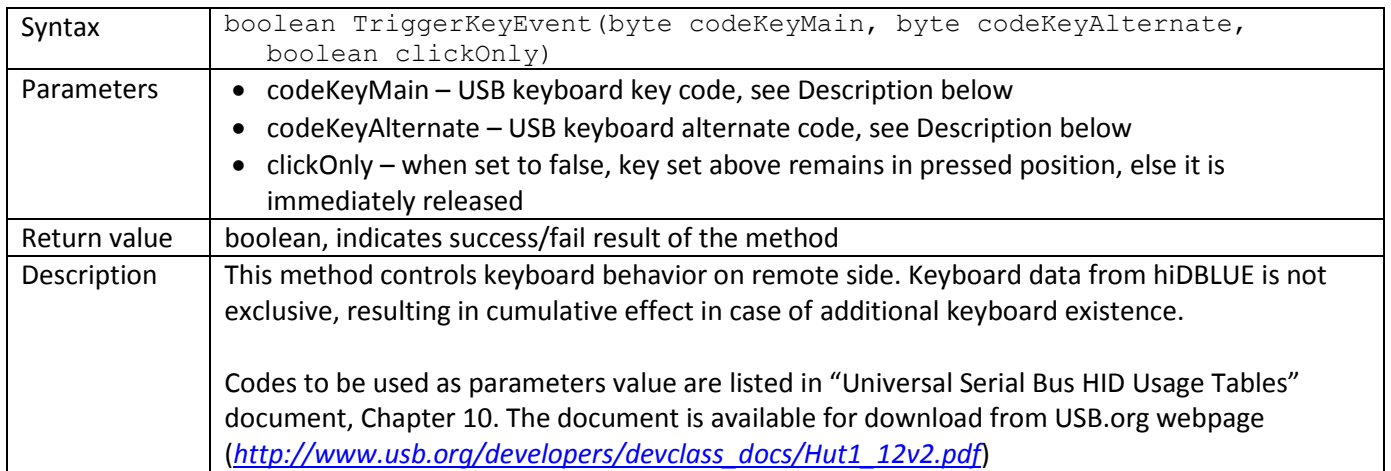

## **5.10TriggerKeyEvent**

#### **5.11ForwardPacket**

<span id="page-7-1"></span>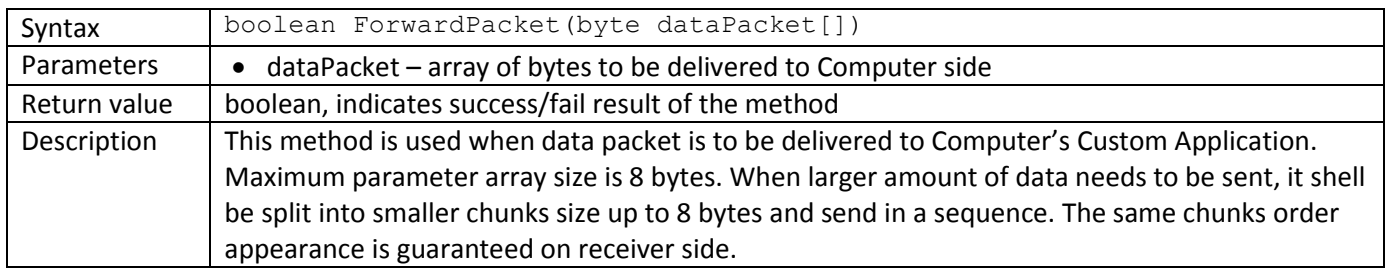

#### **5.12ForwardBroadcast**

<span id="page-7-2"></span>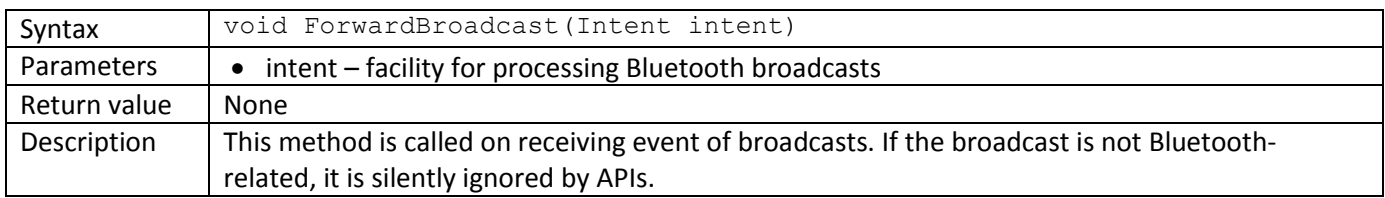

#### **5.13GetState**

<span id="page-7-3"></span>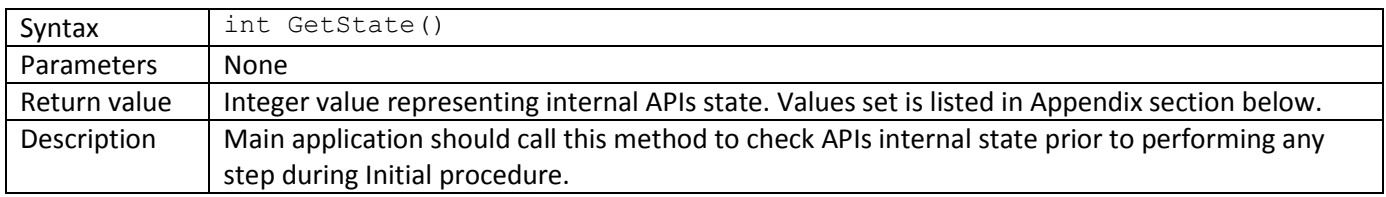

#### **5.14GetStateDetails**

<span id="page-7-4"></span>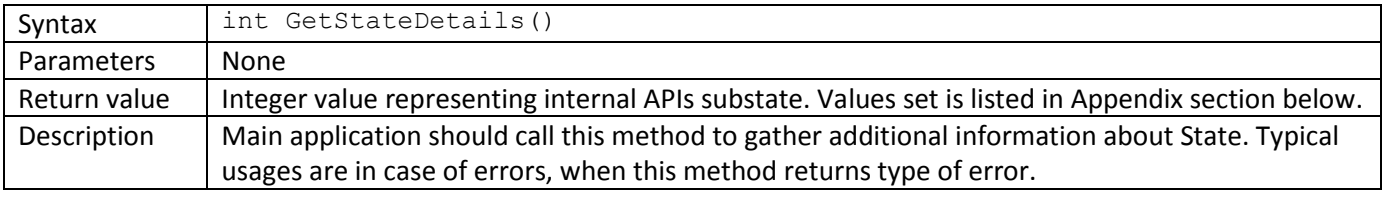

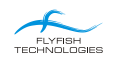

#### **5.15GetLastException**

<span id="page-8-0"></span>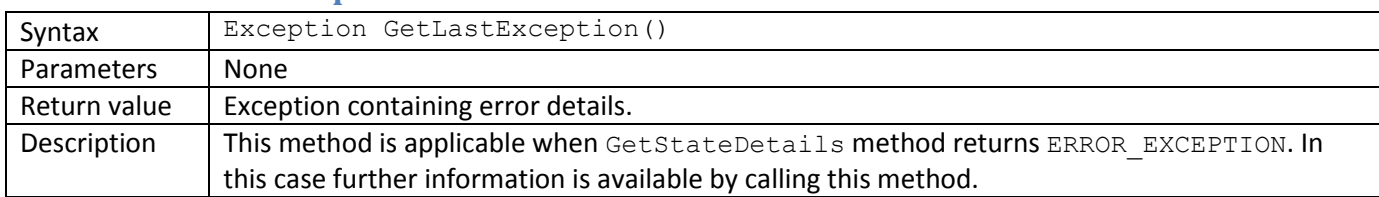

## **5.16ResetErrorState**

<span id="page-8-1"></span>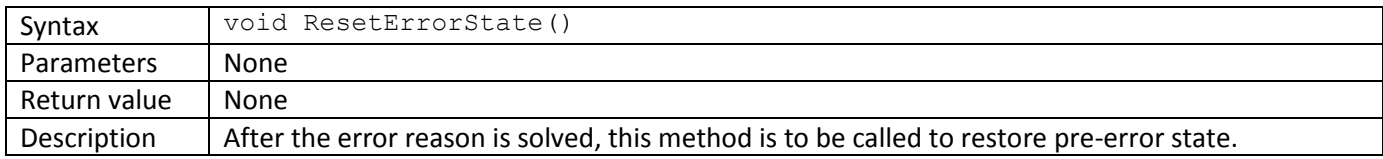

#### **5.17ForceState**

<span id="page-8-2"></span>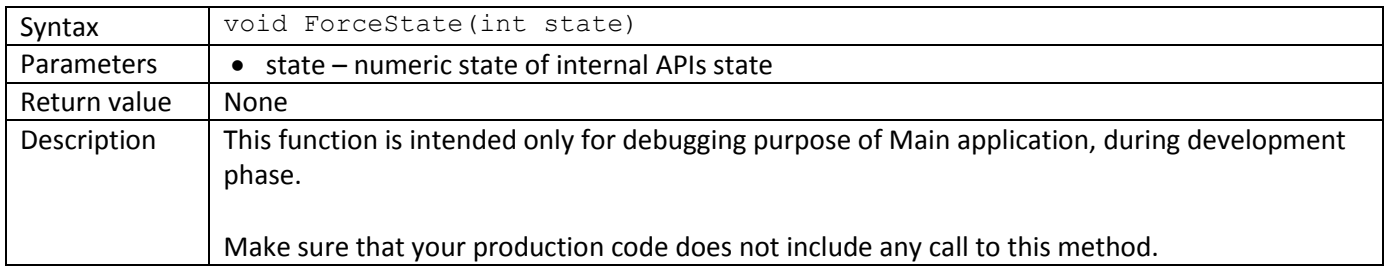

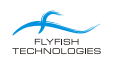

#### **6. Main application skeleton**

<span id="page-9-0"></span>Two Broadcast Receivers are to be implemented in the Main application to serve APIs. First one is mandatory, involved during initial procedure, and the second one during Data exchange.

 Initial procedure expects some broadcasts containing Bluetooth events data. This data needs to be grabbed with Broadcast Receiver implemented in the Main application and forward to the APIs. Example of sufficient related code in the Main application is the following:

```
private final BroadcastReceiver BluetoothEventsReceiver = new BroadcastReceiver() {
      @Override
      public void onReceive(Context context, Intent intent) {
            API.ForwardBroadcast(intent);
      }
};
```
In this case, BluetoothEventsReceiver is to be passed as a second parameter to Init APIs method call.

 Second Broadcast Receiver acts as entry point for data packets received from Computer side. Example of this receiver is the following:

```
private final BroadcastReceiver APIDataReceiver = new BroadcastReceiver() {
      @Override
      public void onReceive(Context context, Intent intent) {
            Bundle bundle = intent.getBundleExtra("Packet");
            if (bundle.getString("Content") == "Raw") {
                  int datalen = bundle.getInt("DataLen");
                  byte[] data = new byte[datalen];
                  data = bundle.getByteArray("Data");
                  ProcessReceivedAPIData(data);
            }
      }
};
```
In this example, ProcessReceivedAPIData is to be implemented in the Main application to interpret received data.

# <span id="page-10-0"></span>**7. Appending**

## <span id="page-10-1"></span>**A. API Constants**

Internal State Machine constants:

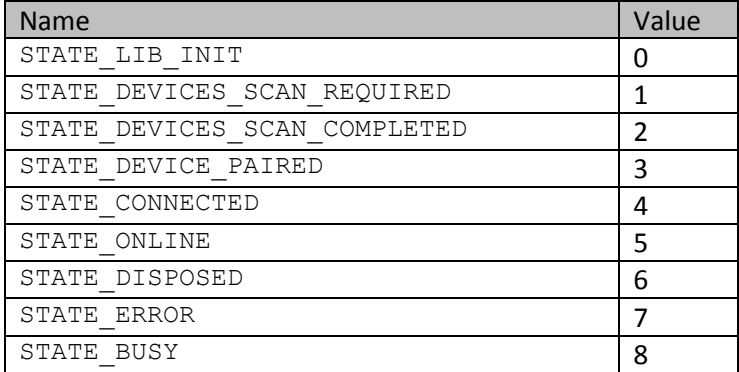

#### Internal State Machine Details constants:

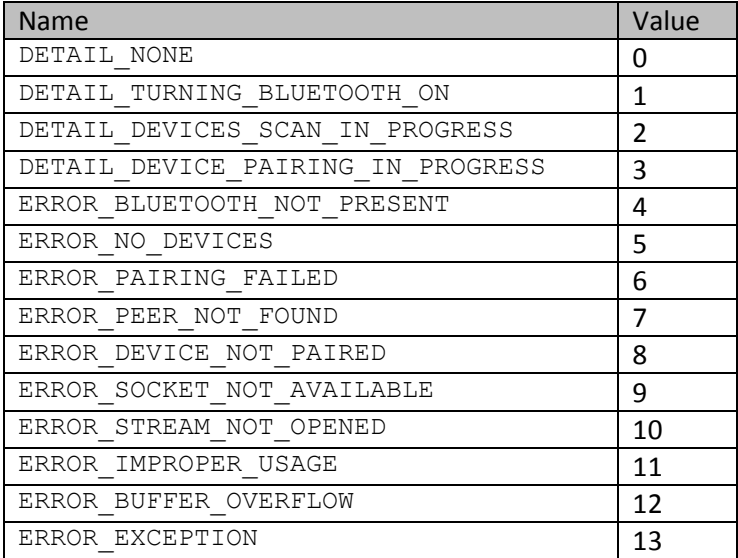

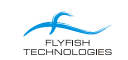

#### <span id="page-11-0"></span>**Codename :: Wheel**

WHO INVENTED THE WHEEL ?

Nobody knows.

It is believed that the first wheels were used in Mesopotamia in the 4th millennium B.C. The wheels supposedly spread all over the world from there.

Some ascribe the invention of the wheel to prehistoric Europe.

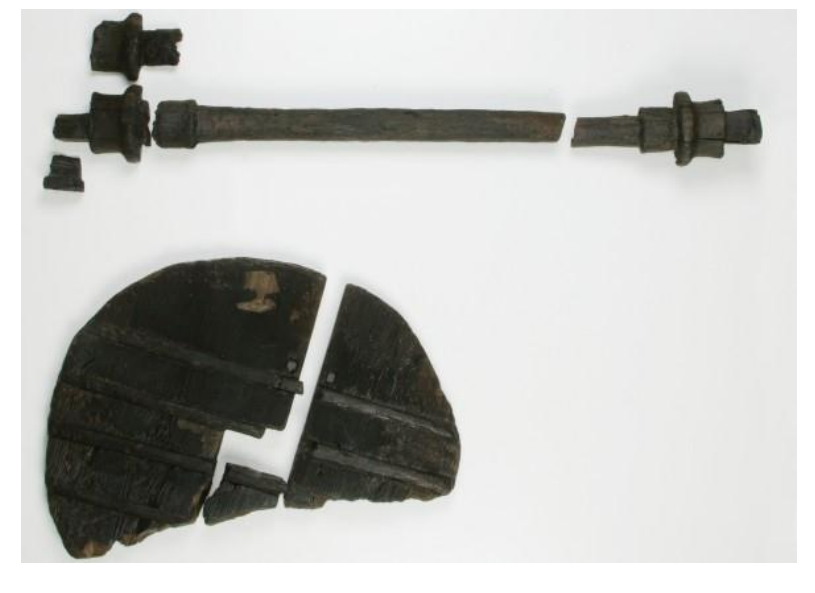

*World oldest wooden wheel with axle City Museum Ljubljana, photo Matevž Paternoster*

The oldest wooden wheel in the world, which is over 5000 years old according to the analyses, was found while researching the crannog settlement at location Stara gmajna pri Vrhniki, Slovenia.

In the spring of 2002, a team from the Slovenian Institute of Archaeology continued with the project of wood sampling at the mentioned location. A surprise awaited them in one of the drainage ditches. Besides rich findings and two dugouts, they also found the remains of a wooden wheel at the bottom of the ditch that had already been partially damaged by construction machines when they were deepening the ditch. The ditch was widened at the site of the discovery so that they also found the axle that had become separated from the wheel.

The wheel was composed of two ash wood plates that were connected by four oak wedges and had a rectangular aperture in the center, where the axle was mounted. Its diameter was 72cm (28 inch) and it had a thickness of approximately 5cm (2 inch). According to the dendrochronological research the wheel was made from ash wood that comprises both plates, a trunk with the diameter of at least 40cm (16 inch) and was made from a tree that was approximately 80 years old. The choice of ash was not coincidental, because of its strength and because it grew in the vicinity of the crannogs and because it can grow to the dimensions that were needed for large boards without any knots. The axle was constructed from one piece of oak wood and was 124cm (49 inch) long. The ending of the axle was rectangular and fitted into the opening of the wheel. The axle was attached to the wheels with oak wood wedges, which meant that the axle rotated together with the wheels.

According to the opinion of the experts, the wheel and the axle were a part of a two-wheel cart – a pushcart.

The wheel and the axle were dated on the basis of stratigraphic data with dendrochronological research and with the radiocarbon method. The wheel is approximately 5,150 years old and is contemporary with the settlement of Stara gmajna, where it was discovered. Radiocarbon dating was performed in the VERA laboratory (Vienna Environmental Research Accelerator) in Vienna, Austria.

(Source: http://www.koliscar.si)

*FLYFISH TECHNOLOGIES headquarters is located about 20 kilometers (12 miles) north-east from the location where this world oldest wooden wheel has been found.*